# Pthread (9A)

● Pthread

Young Won Lim 01/19/2013 Copyright (c) 2012 Young W. Lim.

 Permission is granted to copy, distribute and/or modify this document under the terms of the GNU Free Documentation License, Version 1.2 or any later version published by the Free Software Foundation; with no Invariant Sections, no Front-Cover Texts, and no Back-Cover Texts. A copy of the license is included in the section entitled "GNU Free Documentation License".

Please send corrections (or suggestions) to [youngwlim@hotmail.com](mailto:youngwlim@hotmail.com).

This document was produced by using OpenOffice and Octave.

Young Won Lim 01/19/2013

### Pthread Creation and Termination

int **pthread\_create** ( pthread\_t \* **thread**, const pthread\_attr\_t \* **attr**, void \*(\***start\_routine**) (void\*), void \* *arg* ); void **pthread\_join**(pthread\_t **thread**, void \*\***status**); void **pthread\_detach**(pthread\_t **thread**); void **pthread\_exit**(void \***value\_ptr**); int **pthread\_cancel**(pthread\_t **thread**); int **pthread\_attr\_init**(pthread\_attr\_t \***attr**); int **pthread\_attr\_destroy**(pthread\_attr\_t \***attr**);

stores the **ID** of the created thread in the location referenced by **thread**

#### to **wait** for a thread to **terminate**

an alternative to pthread\_join() to reclaim storage for a thread

## Creating a Default Thread

int **pthread\_create** ( pthread\_t \* **thread**, const pthread\_attr\_t \* **attr**, void \*(\***start\_routine**) (void\*), void \* *arg* );

pthread\_t **tid**; pthread\_attr\_t **tattr**; extern void \***start\_routine**(void \*arg); void \**arg*; int **ret**;

**ret** = **pthread\_create**(&**tid**, **NULL**, **start\_routine**, **arg**);

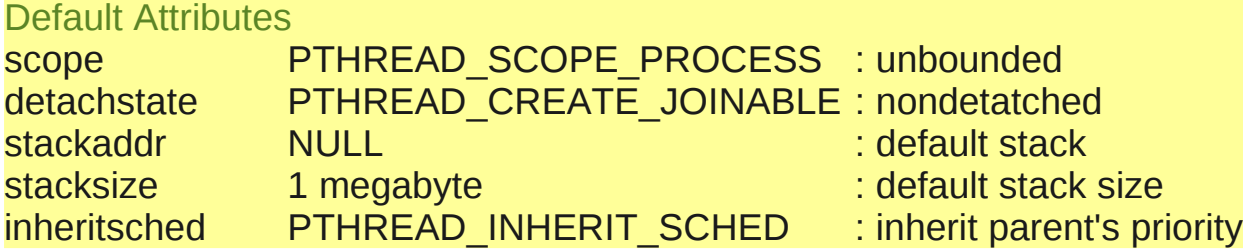

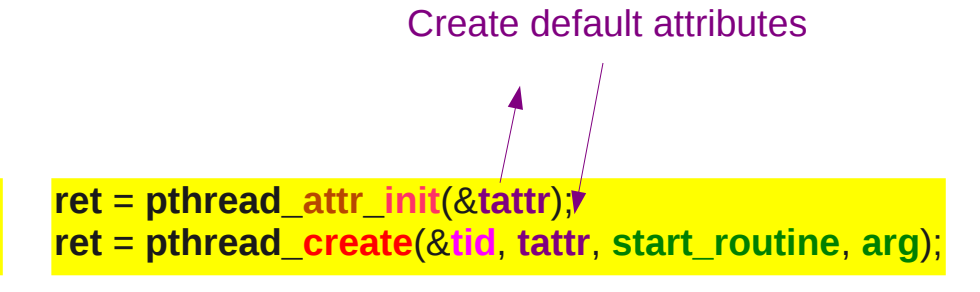

#### **Pthread (9A)** 4

### Waiting for a thread to terminate

void **pthread\_join**(pthread\_t **thread**, void \*\***status**);

to **wait** for a thread to **terminate**

works only for target threads that are nondetached

**blocks** the calling thread until the specified thread **terminates**.

pthread\_t **tid**; pthread\_attr\_t **tattr**; extern void \*start\_routine(void \*arg); void \**arg*; int **ret**;

**ret** = **pthread\_create**(&**tid**, **NULL**, **start\_routine**, **arg**);

**ret** = **pthread\_join**(&**tid**, **NULL**);

**ret** = **pthread\_attr\_init**(&**tattr**); **ret** = **pthread\_create**(&**tid**, **tattr**, **start\_routine**, **arg**);

*exit code of the defunct thread*

int **status; ret** = **pthread\_join(&tid, NULL, status);**

### Detaching a thread

void **pthread\_detach**(pthread\_t **thread**);

an alternative to pthread join() to reclaim storage for a thread that is created with a detachstate attribute set to PTHREAD\_CREATE\_JOINABLE.

If tid has not terminated, pthread\_detach() does not cause it to terminate.

pthread\_t **tid**; pthread\_attr\_t **tattr**; extern void \*start\_routine(void \*arg); void \**arg*; int **ret**;

**ret** = **pthread\_create**(&**tid**, **NULL**, **start\_routine**, **arg**);

```
ret = pthread_join(&tid, NULL);
```
**ret** = **pthread\_detach**(&**tid**);

**ret** = **pthread\_attr\_init**(&**tattr**); **ret** = **pthread\_create**(&**tid**, **tattr**, **start\_routine**, **arg**);

int **status; ret** = **pthread\_join(&tid, NULL, status);** *exit code of the defunct thread*

#### Terminate a thread

void **pthread\_exit**(void \***value\_ptr**);

```
int pthread_cancel(pthread t thread);
```
- By returning from its first (outermost) procedure, the threads start routine;
- By calling **pthread exit**(), supplying an exit status
- By termination with **pthread**\_**cancel**()

pthread\_t **tid**; pthread\_attr\_t **tattr**; extern void \*start\_routine(void \*arg); void \**arg*; int **ret**;

**ret** = **pthread\_create**(&**tid**, **NULL**, **start\_routine**, **arg**);

```
ret = pthread_join(&tid, NULL);
```
**ret** = **pthread\_attr\_init**(&**tattr**); **ret** = **pthread\_create**(&**tid**, **tattr**, **start\_routine**, **arg**);

int **status; ret** = **pthread\_join(&tid, NULL, status);** *exit code of the defunct thread*

int **status; ret** = **pthread\_exit**(**&status**); **ret** = **pthread\_cancel(tid);**

#### Reference

#### **References**

- 
- [1] <http://en.wikipedia.org/><br>[2] http://www.tldp.org/LDP http://www.tldp.org/LDP/lpg/node46.html